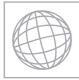

|                   | UNIVERSITY OF CAMBRIDGE INTERNATIONAL EXAMINATIONS<br>International General Certificate of Secondary Education |
|-------------------|----------------------------------------------------------------------------------------------------|
| CANDIDATE<br>NAME |                                                                                                    |
| CENTRE<br>NUMBER  | CANDIDATE<br>NUMBER                                                                                            |
| COMPUTER S        | STUDIES 0420/11                                                                                                |

Paper 1

**October/November 2013** 2 hours 30 minutes

Candidates answer on the Question Paper.

No Additional Materials are required.

## **READ THESE INSTRUCTIONS FIRST**

Write your Centre number, candidate number and name on all the work you hand in. Write in dark blue or black pen.

You may use a soft pencil for any diagrams, graphs or rough working. Do not use staples, paper clips, highlighters, glue or correction fluid.

DO NOT WRITE IN ANY BARCODES.

Answer all questions.

No marks will be awarded for using brand names of software packages or hardware.

At the end of the examination, fasten all your work securely together. The number of marks is given in brackets [] at the end of each question or part question.

| For Examiner's Use |
|--------------------|
|                    |
|                    |
|                    |
|                    |
|                    |

This document consists of 20 printed pages.

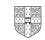

| Mary Mary                                                                                                    |
|----------------------------------------------------------------------------------------------------|
| 2                                                                                                    |
| Internet security is a major issue for many people. The following is a list of five security issues:                                                                            |
| 2<br>Internet security is a major issue for many people. The following is a list of five<br>security issues:<br>• hacking<br>• pharming<br>• phishing<br>• spyware<br>• viruses |
| Choose <b>three</b> of these security issues.<br>For <b>each</b> one, describe the security issue and suggest a way of protecting against it.                                   |
| Security issue 1                                                                                                    |
| Description of issue                                                                                                    |
|                                                                                                    |
| Method of protection                                                                                                    |
|                                                                                                    |
| Security issue 2                                                                                                    |
| Description of issue                                                                                                    |
|                                                                                                    |
| Method of protection                                                                                                    |
|                                                                                                    |
|                                                                                                    |
| Security issue 3                                                                                                    |
| Description of issue                                                                                                    |
|                                                                                                    |
| Method of protection                                                                                                    |
|                                                                                                    |
| [6]                                                                                                    |

| 3         (a) Mobile phones are communication devices. They allow communication via spectra messaging.         (i) Most mobile phones offer <i>predictive texting</i> .         State what is meant by this term.                                                                                                    |     |             | 12                                                                                      |
|----------------------------------------------------------------------------------------------------|-----|-------------|-----------------------------------------------------------------------------------------|
| <ul> <li>(ii) What two additional functions would you expect to find on a mobile phone? <ol> <li></li></ol></li></ul>                                                                                                    |     |             | 3                                                                                       |
| <ul> <li>(ii) What two additional functions would you expect to find on a mobile phone? <ol> <li></li></ol></li></ul>                                                                                                    | (a) | Mot<br>text | pile phones are communication devices. They allow communication via specific messaging. |
| <ul> <li>(ii) What two additional functions would you expect to find on a mobile phone? <ol> <li></li></ol></li></ul>                                                                                                    |     | (i)         | Most mobile phones offer <i>predictive texting</i> .                                    |
| <ul> <li>(ii) What two additional functions would you expect to find on a mobile phone? <ol> <li></li></ol></li></ul>                                                                                                    |     |             | State what is meant by this term.                                                       |
| <ul> <li>(ii) What two additional functions would you expect to find on a mobile phone? <ol> <li></li></ol></li></ul>                                                                                                    |     |             |                                                                                         |
| 1                                                                                                    |     |             | [1]                                                                                     |
| <ul> <li>(b) Connecting a USB telephone to a computer allows communication using VoIP technology.</li> <li>(i) Give one advantage of using VoIP rather than other telephone systems.</li> <li>(ii) Give one disadvantage of using VoIP rather than other telephone systems.</li> <li>(iii) Give one disadvantage of using VoIP rather than other telephone systems.</li> <li>(iii) To use VoIP, there is no need to use a USB telephone.</li> <li>What other hardware could be used to allow verbal communications?</li> </ul> |     | (ii)        | What <b>two</b> additional functions would you expect to find on a mobile phone?        |
| <ul> <li>(b) Connecting a USB telephone to a computer allows communication using VoIP technology.</li> <li>(i) Give one advantage of using VoIP rather than other telephone systems.</li> <li>(ii) Give one disadvantage of using VoIP rather than other telephone systems.</li> <li>(iii) Give one disadvantage of using VoIP rather than other telephone systems.</li> <li>(iii) To use VoIP, there is no need to use a USB telephone.</li> <li>What other hardware could be used to allow verbal communications?</li> </ul> |     |             | 1                                                                                       |
| <ul> <li>(b) Connecting a USB telephone to a computer allows communication using VoIP technology.</li> <li>(i) Give one advantage of using VoIP rather than other telephone systems.</li> <li>(ii) Give one disadvantage of using VoIP rather than other telephone systems.</li> <li>(iii) Give one disadvantage of using VoIP rather than other telephone systems.</li> <li>(iii) To use VoIP, there is no need to use a USB telephone.</li> <li>What other hardware could be used to allow verbal communications?</li> </ul> |     |             |                                                                                         |
| <ul> <li>(b) Connecting a USB telephone to a computer allows communication using VoIP technology.</li> <li>(i) Give one advantage of using VoIP rather than other telephone systems.</li> <li>(ii) Give one disadvantage of using VoIP rather than other telephone systems.</li> <li>(iii) Give one disadvantage of using VoIP rather than other telephone systems.</li> <li>(iii) To use VoIP, there is no need to use a USB telephone.</li> <li>What other hardware could be used to allow verbal communications?</li> </ul> |     |             | 2                                                                                       |
| <ul> <li>technology.</li> <li>(i) Give one advantage of using VoIP rather than other telephone systems.</li> <li>(ii) Give one disadvantage of using VoIP rather than other telephone systems.</li> <li>(iii) Give VoIP, there is no need to use a USB telephone.</li> <li>What other hardware could be used to allow verbal communications?</li> </ul>                                                                                                    |     |             | [2]                                                                                     |
| <ul><li>(iii) To use VoIP, there is no need to use a USB telephone.</li><li>What other hardware could be used to allow verbal communications?</li></ul>                                                                                                    | (b) | tech        | inology.                                                                                |
| <ul><li>(iii) To use VoIP, there is no need to use a USB telephone.</li><li>What other hardware could be used to allow verbal communications?</li></ul>                                                                                                    |     |             |                                                                                         |
| What other hardware could be used to allow verbal communications?                                                                                                    |     | (ii)        | Give <b>one</b> disadvantage of using VoIP rather than other telephone systems.         |
| What other hardware could be used to allow verbal communications?                                                                                                    |     |             |                                                                                         |
| What other hardware could be used to allow verbal communications?                                                                                                    |     |             |                                                                                         |
|                                                                                                    |     | (iii)       | To use VoIP, there is no need to use a USB telephone.                                   |
| [2]                                                                                                    |     |             | What other hardware could be used to allow verbal communications?                       |
| [2]                                                                                                    |     |             |                                                                                         |
| [3]                                                                                                    |     |             |                                                                                         |
|                                                                                                    |     |             | [3]                                                                                     |

- 4
- 3 A motor car manufacturer offers various combinations of
  - seat colours
  - seat materials
  - car paint colours

www.papacambridge.com A database was set up to help customers choose which seat and paint combinations were possible.

|      | seat r          | naterial |       |       |     | car p | paint co | olours |        |      |
|------|-----------------|----------|-------|-------|-----|-------|----------|--------|--------|------|
| code | code cloth leat |          | seat  | white | red | black | blue     | green  | silver | grey |
|      | colour          |          |       |       |     |       |          |        |        |      |
| СВ   | Y               | Ν        | black | Y     | Y   | Y     | Y        | Y      | Y      | Y    |
| LB   | Ν               | Y        | black | Ν     | Y   | Ν     | Ν        | Ν      | Y      | Y    |
| CC   | Y               | Ν        | cream | Ν     | Y   | Y     | Y        | Ν      | Ν      | Ν    |
| LC   | Ν               | Y        | cream | Ν     | Y   | Y     | Y        | Ν      | Ν      | Y    |
| CG   | Y               | Ν        | grey  | Ν     | Y   | Y     | Y        | Y      | Y      | Ν    |
| LG   | Ν               | Y        | grey  | Ν     | Y   | Ν     | Y        | Ν      | Y      | Y    |
| CR   | Y               | Ν        | red   | Y     | Ν   | Y     | Ν        | Ν      | Y      | Y    |
| LR   | Ν               | Y        | red   | Y N   |     | Y     | Ν        | Ν      | Y      | Y    |
| CL   | Y               | Ν        | lime  | Ν     | Ν   | Ν     | Y        | Ν      | Ν      | Ν    |
| LL   | Ν               | Y        | lime  | Ν     | Ν   | Y     | Y        | Y      | Ν      | Ν    |

(NOTE: N = no, not a possible combination, Y = yes, combination is possible)

(a) How many records are shown in the database?

[1] \_\_\_\_\_

(b) The following search condition was entered:

(cloth = "Y") AND (blue = "Y")

Using code only, which records will be found?

[2] .....

(c) A customer wanted to know the possible combinations for a car with leather seats and either silver or grey paint colour.

What search condition would need to be input?

..... [2] .....

|                                      | s were <b>not</b> a possible c                           | ombination with green pain                   | t. Mbr                                       |
|--------------------------------------|----------------------------------------------------------|----------------------------------------------|----------------------------------------------|
| What search                          | condition would he nee                                   | d to enter?                                  | which seat colob                             |
|                                      |                                                          |                                              | [1]                                          |
| e) Give one adv<br>and No.           | vantage of using the co                                  | des Y and N in the databas                   | se rather than using Yes                     |
|                                      |                                                          |                                              | [1]                                          |
|                                      | are items are shown of<br>are shown on the left in       | the right hand side in the o<br>the diagram. | diagram below. <b>Three</b>                  |
|                                      | rrows, link <b>each</b> applica<br>n must be used once o | tion to the appropriate harc<br>nly):        | dware items (each                            |
|                                      |                                                          |                                              | speakers                                     |
| computer aided c                     | design (CAD)                                             |                                              | light pen                                    |
|                                      |                                                          |                                              | microphone                                   |
|                                      |                                                          |                                              |                                              |
| video conferencir                    | ng                                                       |                                              | spaceball                                    |
| video conferencir                    | ng                                                       |                                              | spaceball<br>data goggles                    |
|                                      | ng                                                       |                                              |                                              |
|                                      | ng                                                       |                                              | data goggles                                 |
| video conferencir<br>virtual reality | ng                                                       |                                              | data goggles<br>webcam                       |
| virtual reality                      | dditional item of hardwa                                 | re used in <b>each</b> of the <b>thre</b>    | data goggles<br>webcam<br>data gloves<br>[3] |

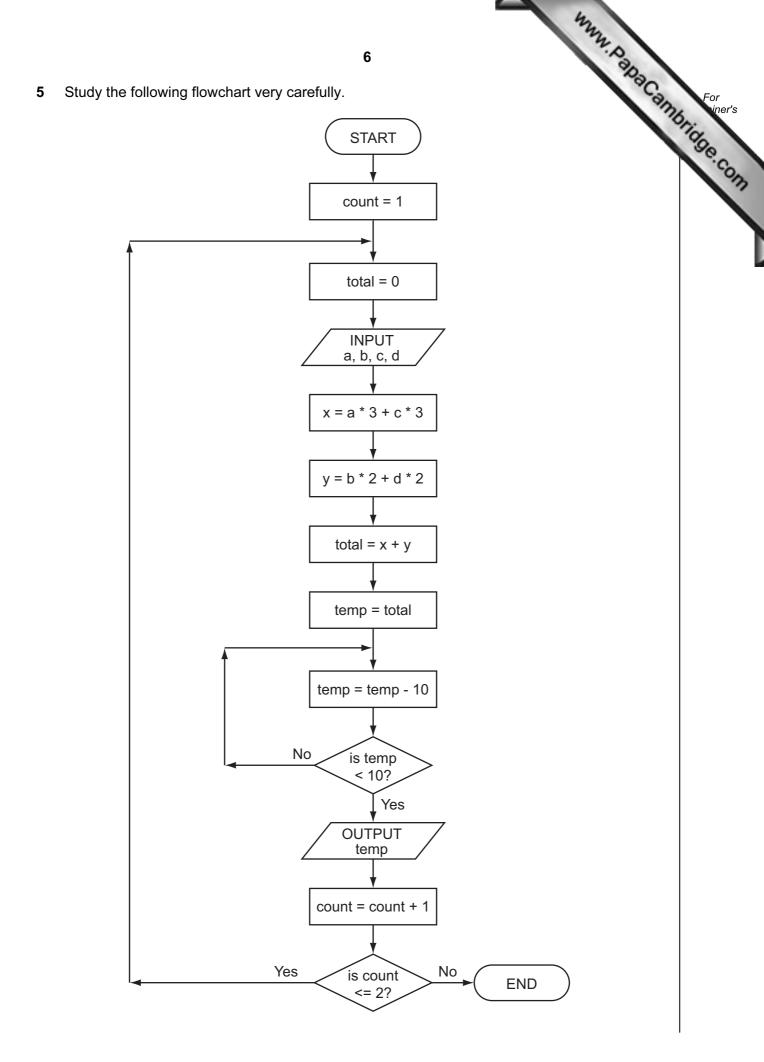

- (i) a = 5, b = 4, c = 1, d = 9
- (ii) a = 5, b = 9, c = 4, d = 1

|            |            |             |           |          |           |       |   | 4    | WWW, PapaCo |   |
|------------|------------|-------------|-----------|----------|-----------|-------|---|------|-------------|---|
|            |            |             |           |          | 7         |       |   |      | N.Day       |   |
| complete t | he trace   | table for   | the follo | wing two | sets of c | lata: |   |      | and Co      | 2 |
| (i) a      | = 5, b = 4 | 4, c = 1, d | d = 9     |          |           |       |   |      |             | 1 |
| (ii) a     | = 5, b = 9 | 9, c = 4, d | d = 1     |          |           |       |   |      |             |   |
| count      | total      | а           | b         | с        | d         | x     | У | temp | OUTPUT      |   |
|            |            |             |           |          |           |       |   |      |             |   |
|            |            |             |           |          |           |       |   |      |             |   |
|            |            |             |           |          |           |       |   |      |             |   |
|            |            |             |           |          |           |       |   |      |             |   |
|            |            |             |           |          |           |       |   |      |             |   |
|            |            |             |           |          |           |       |   |      |             |   |
|            |            |             |           |          |           |       |   |      |             |   |
|            |            |             |           |          |           |       |   |      |             |   |
|            |            |             |           |          |           |       |   |      |             |   |
|            |            |             |           |          |           |       |   |      |             |   |
|            |            |             |           |          |           |       |   |      |             |   |
|            |            |             |           |          |           |       |   |      |             |   |
|            |            |             |           |          |           |       |   |      |             |   |
|            |            |             |           |          |           |       |   |      |             |   |

[6]

|     |           |                                           |                        |                            | 4               |           |
|-----|-----------|-------------------------------------------|------------------------|----------------------------|-----------------|-----------|
|     |           |                                           |                        | 8                          | ormula:         |           |
| ۸   |           |                                           |                        |                            | 8               | 30        |
| AS  | pread     | dsneet was set up                         | to calculate values    | of <b>v</b> based on the f | ormula:         | BITTLE FO |
|     | v = 1     | u+a*t                                     |                        |                            |                 | orig      |
|     |           | Α                                         | В                      | С                          | D               | 30        |
|     | 1         | value of <b>u</b>                         | value of <b>a</b>      | value of <b>t</b>          | result <b>v</b> |           |
| -   | 2         | 20                                        | 9.81                   | 10                         |                 |           |
| -   | 3         | 10                                        | 9.81                   | 20                         |                 |           |
| -   | 4<br>5    | <u> </u>                                  | 9.81<br>9.81           | 40<br>30                   |                 |           |
| -   | 6         | 50                                        | 9.81                   | 20                         |                 |           |
| -   | 7         | 20                                        | 9.81                   | 50                         |                 |           |
|     | 8         |                                           | ÷ · • •                | - •                        |                 |           |
|     |           |                                           |                        |                            |                 | [1]       |
| (b) | Wha       | at is the correct for                     | mula that should be    | e in cell D2?              |                 |           |
|     | =         |                                           |                        |                            |                 | [1]       |
| (c) | If thi    | is formula was rep                        | licated down to cel    | l D7, what formula v       | vould be in D7? |           |
|     | =         |                                           |                        |                            |                 |           |
|     |           |                                           |                        |                            |                 | [1]       |
| (d) | Wha       |                                           |                        | l the <b>highest</b> value |                 | [1]       |
| (d) | Wha<br>=  | at formula is requir                      | ed in cell D8 to finc  | I the <b>highest</b> value |                 | [1]       |
|     | =         | at formula is requir                      | ed in cell D8 to finc  | I the <b>highest</b> value | of <b>v</b> ?   |           |
|     | =<br>Colu | at formula is requir<br>umn B has the sar | red in cell D8 to finc | I the <b>highest</b> value | of <b>v</b> ?   |           |

|                 | 422                                                                                                    |         |
|-----------------|----------------------------------------------------------------------------------------------------|---------|
|                 | 9<br>any employs staff who frequently use computer systems.<br>e health and safety of the staff when using computers is very important.<br>It was discovered that two staff were suffering from RSI in the hands and wrists.<br>What could cause such problems? |         |
| A comp          | any employs staff who frequently use computer systems.                                                                                                    | Can     |
| ( <b>a)</b> The | e health and safety of the staff when using computers is very important.                                                                                                    |         |
| (i)             | It was discovered that two staff were suffering from RSI in the hands and wrists.                                                                                                    |         |
|                 | What could cause such problems?                                                                                                    |         |
|                 |                                                                                                    |         |
|                 | How could this health risk be removed or reduced?                                                                                                    | ••••    |
|                 |                                                                                                    | <br>[2] |
| (ii)            | Three accidents had been caused by staff tripping over wires in the office.                                                                                                    |         |
|                 | How could this safety risk be removed?                                                                                                    |         |
|                 |                                                                                                    |         |
|                 |                                                                                                    | [1]     |
| (iii)           | Name another health and safety risk and describe what problem it might cause.                                                                                                    |         |
|                 | Name of risk                                                                                                    | ••••    |
|                 | Description of problem                                                                                                    |         |
|                 |                                                                                                    |         |
|                 |                                                                                                    | [2]     |
|                 | fore the introduction of computers, the staff used to do all the office tasks (such ag) manually.                                                                                                    | as      |
| De              | scribe <b>two</b> ways the introduction of computers might have affected the staff.                                                                                                    |         |
| 1               |                                                                                                    |         |
|                 |                                                                                                    |         |
|                 |                                                                                                    | ••••    |
| 2               |                                                                                                    |         |
|                 |                                                                                                    |         |
| •••••           |                                                                                                    | [2]     |

| 133                                                                                                    |
|----------------------------------------------------------------------------------------------------|
| 10                                                                                                    |
| A piece of pseudocode was written to input 1000 positive numbers and then out highest and lowest numbers.                                                                                                    |
| 10<br>A piece of pseudocode was written to input 1000 positive numbers and then out<br>highest and lowest numbers.<br>10 highest = 0<br>20 lowest = 0<br>30 for count = 1 to 100<br>40 input number<br>50 if number > highest then number = highest<br>60 if number < lowest then number = lowest<br>70 count = count + 1<br>80 next count<br>90 print highest, lowest |
| There are errors in the code.                                                                                                    |
| Locate these errors and suggest a correction.                                                                                                    |
| Error 1                                                                                                    |
|                                                                                                    |
|                                                                                                    |
| Correction                                                                                                    |
|                                                                                                    |
|                                                                                                    |
| Error 2                                                                                                    |
|                                                                                                    |
|                                                                                                    |
| Correction                                                                                                    |
| Correction                                                                                                    |
|                                                                                                    |
|                                                                                                    |
| Error 3                                                                                                    |
|                                                                                                    |
|                                                                                                    |
| Correction                                                                                                    |
|                                                                                                    |
|                                                                                                    |
|                                                                                                    |

|                                                         |                                               | 11              |                | www.papo    |         |
|---------------------------------------------------------|-----------------------------------------------|-----------------|----------------|-------------|---------|
| Europ 4                                                 |                                               |                 |                | 100         | Can For |
| Error 4                                                 |                                               |                 |                |             | "Brid   |
|                                                         |                                               |                 |                |             |         |
|                                                         |                                               |                 |                |             |         |
| Correction                                              |                                               |                 |                |             |         |
|                                                         |                                               |                 |                |             |         |
|                                                         |                                               |                 |                |             | [8]     |
|                                                         |                                               |                 |                |             |         |
| Describe <b>three</b> po                                | l with a number of att<br>ssible problems Nic |                 |                | to open the | ese     |
| Describe <b>three</b> po                                |                                               |                 |                | to open the | ese     |
| Describe <b>three</b> po<br>attachments.                |                                               |                 |                | to open the | ese     |
| Describe <b>three</b> po<br>attachments.                |                                               |                 |                | to open the | ese     |
| Describe <b>three</b> po<br>attachments.<br>1           |                                               |                 |                | to open the | ese     |
| Describe <b>three</b> po<br>attachments.<br>1           |                                               |                 |                | to open the | ese     |
| Describe <b>three</b> po<br>attachments.<br>1<br>2      |                                               |                 |                | to open the | ese     |
| Describe <b>three</b> po<br>attachments.<br>1<br>2<br>2 | ssible problems Nic                           | cola might have | when she tries |             | ·····   |
| Describe <b>three</b> po<br>attachments.<br>1<br>2<br>2 |                                               | cola might have | when she tries |             | ·····   |

10 (a) (i) Complete the truth table for the following logic circuit which is made up gates only.

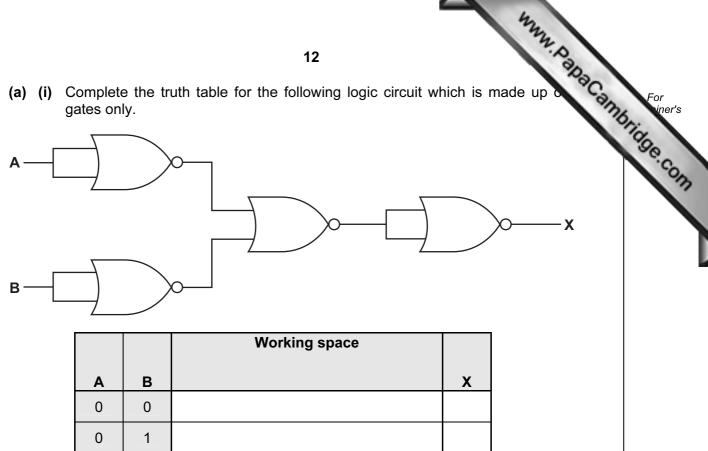

[2]

(ii) What single logic gate has the same function as the above circuit?

1

1

0

1

..... ..... ..... [1]

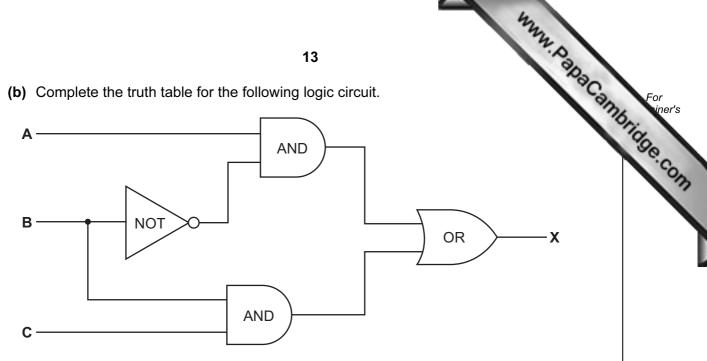

|   |   |   | Working space |   |
|---|---|---|---------------|---|
| А | В | с |               | х |
| 0 | 0 | 0 |               |   |
| 0 | 0 | 1 |               |   |
| 0 | 1 | 0 |               |   |
| 0 | 1 | 1 |               |   |
| 1 | 0 | 0 |               |   |
| 1 | 0 | 1 |               |   |
| 1 | 1 | 0 |               |   |
| 1 | 1 | 1 |               |   |

[4]

27 would be represented as:

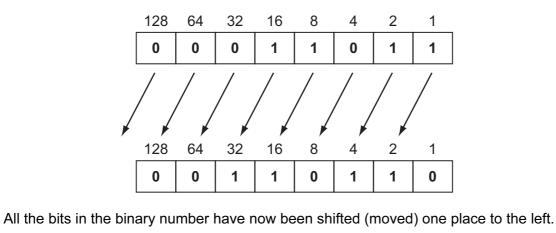

(a) What denary number does this now represent?

[1] 

(b) What effect did the shift have on the original denary number?

[1] .....

- (c) If the above binary number was shifted another one place to the left, what denary number would it be equivalent to?
  - [1] .....
- (d) (i) Represent the denary number 46 as an 8-bit binary number.

| 128 | 64 | 32 | 16 | 8 | 4 | 2 | 1 |
|-----|----|----|----|---|---|---|---|
|     |    |    |    |   |   |   |   |

- (ii) Shift this 8-bit binary number 2 places to the left. What is the denary equivalent?
  - [1]

[1]

(iii) What problem would arise if you tried to shift this 8-bit binary number 3 places to the left?

..... 

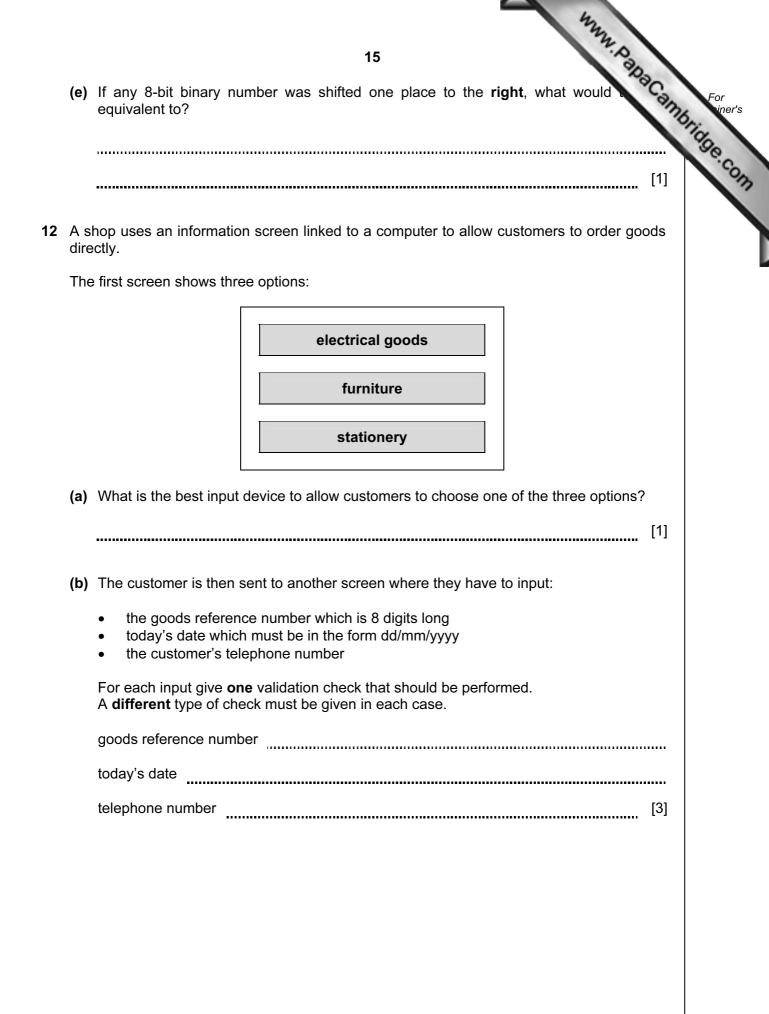

|     | 16 hum. p                                                                                                    |        |
|-----|----------------------------------------------------------------------------------------------------|--------|
| Ac  | ompany advertises its Internet broadband speeds as follows:                                                                                                    | 2      |
| •   | 16         ompany advertises its Internet broadband speeds as follows:         download speed of 128 megabits per second         upload speed of 16 megabits per second         Explain what is meant by the two terms download speed and upload speed. |        |
| (a) | Explain what is meant by the two terms download speed and upload speed.                                                                                                    |        |
|     | download speed                                                                                                    |        |
|     |                                                                                                    |        |
|     | upload speed                                                                                                    |        |
|     | [ź                                                                                                    | <br>2] |
| (b) | Give <b>two</b> advantages of using broadband rather than dial-up.                                                                                                    |        |
|     | 2                                                                                                    |        |
|     |                                                                                                    | 2]     |
| (c) | Give <b>two</b> different scenarios when a fast broadband connection is essential.                                                                                                    |        |
|     | 1                                                                                                    |        |
|     | 2                                                                                                    | <br>2] |
| (d) | How many 4-megabyte files could be <i>downloaded</i> per second using this company' broadband?                                                                                                    | 's     |
|     |                                                                                                    |        |
|     | [                                                                                                    | 1]     |

|     | 12                                                                                                    |
|-----|----------------------------------------------------------------------------------------------------|
|     | 17 <sup>34</sup> . Day                                                                                                    |
|     | expert system has been developed to help diagnose faults in car engines. The subset been installed on a laptop computer.                                                                                                    |
| (a) | Describe two desirable features to look for in a laptop rather than a desktop computer.                                                                                                    |
|     | 17<br>expert system has been developed to help diagnose faults in car engines. The store<br>been installed on a laptop computer.<br>Describe <b>two</b> desirable features to look for in a laptop rather than a desktop computer. |
|     | 2                                                                                                    |
|     | [2]                                                                                                    |
| (b) | Part of the expert system is supplied on a memory stick. This needs to be plugged into a USB port for the expert system to work.                                                                                                   |
|     | Give <b>one</b> reason why this is done.                                                                                                    |
|     |                                                                                                    |
|     |                                                                                                    |
|     | [1]                                                                                                    |
| (c) | Describe <b>two</b> features you would expect to see in the expert system's interactive user interface.                                                                                                    |
|     | 1                                                                                                    |
|     |                                                                                                    |
|     | 2                                                                                                    |
|     | [2]                                                                                                    |
| (d) | Apart from the user interface, name <b>three</b> other components that make up a typical expert system.                                                                                                    |
|     | 1                                                                                                    |
|     |                                                                                                    |
|     | 2                                                                                                    |
|     |                                                                                                    |
|     | 3                                                                                                    |
|     | [3]                                                                                                    |

www.papaCambridge.com 15 A library uses barcodes to identify borrowers and books. A borrower has a card con a barcode with an equivalent numerical code. Each book also has a barcode with equivalent numerical code.

The flowchart on the facing page shows what happens when book(s) are taken out by a borrower. However, several stages are missing.

Using item numbers only, complete the flowchart by selecting stages from the item list below.

| ltem<br>Number | Item Description                             |  |  |  |
|----------------|----------------------------------------------|--|--|--|
| 1              | any more books to scan?                      |  |  |  |
| 2              | has book's barcode been recognised?          |  |  |  |
| 3              | has book's numeric code been recognised?     |  |  |  |
| 4              | has borrower's barcode been recognised?      |  |  |  |
| 5              | has borrower's numeric code been recognised? |  |  |  |
| 6              | input book's numeric code manually           |  |  |  |
| 7              | input borrower's numeric code manually       |  |  |  |
| 8              | scan in barcode shown in book                |  |  |  |
| 9              | update borrower and book files               |  |  |  |

## Item List

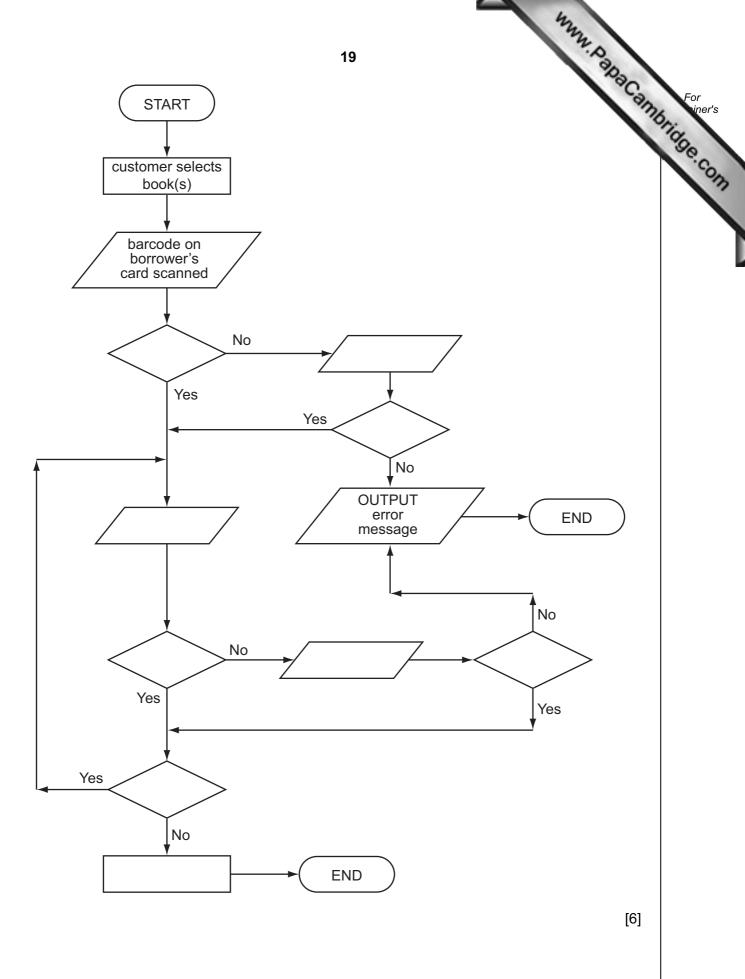

16 (a) A greenhouse is being monitored by a computer using 2 sensors. SENSOR1 me the temperature and SENSOR2 measures oxygen levels.

www.papaCambridge.com If the temperature exceeds 45°C or oxygen levels fall below 0.19, then an error message is output by the computer.

Write an algorithm, using pseudocode or flowchart only, which

- inputs both sensor readings
- checks the sensor input values and outputs a warning message if either are out of range
- continues monitoring until the <ESCAPE> key is pressed

(You may assume that READ SENSORn will take a reading from SENSORn and that READ KEY inputs a key press from the keyboard).

| [5]                                                                                                    |  |
|----------------------------------------------------------------------------------------------------|--|
| ) Describe why a DAC (digital to analogue converter) would be needed if the computer is used to <b>control</b> the greenhouse environment. |  |
|                                                                                                    |  |
|                                                                                                    |  |
|                                                                                                    |  |
| [2]                                                                                                    |  |

Permission to reproduce items where third-party owned material protected by copyright is included has been sought and cleared where possible. Every reasonable effort has been made by the publisher (UCLES) to trace copyright holders, but if any items requiring clearance have unwittingly been included, the publisher will be pleased to make amends at the earliest possible opportunity.

University of Cambridge International Examinations is part of the Cambridge Assessment Group. Cambridge Assessment is the brand name of University of Cambridge Local Examinations Syndicate (UCLES), which is itself a department of the University of Cambridge.

(b